## **Elettronica I**

## (Ingegneria Biomedica, Elettronica e Telecomunicazioni, Informatica) Anno Accademico 2004/05 (proff. V. Svelto, G. Martini)

## Esperimento n.1 Caratterizzazione di un diodo a giunzione pn

Scopo dell'attività descritta nel seguito è consentire agli studenti di eseguire autonomamente misure di caratterizzazione di un dispositivo non lineare, finalizzate al tracciamento della caratteristica IV del dispositivo, e alla misura di alcuni suoi parametri.

L'esperimento proposto è basato sul Laboratorio Virtuale messo a disposizione dal MIT di Boston (MA), basato su un'interfaccia Java accessibile via Web. Il laboratorio è costruito attorno a un Semiconductor Parameter Analyzer HP4155B, che è lo strumento effettivamente controllato via Web. Con tale strumento è possibile applicare tensioni e misurare correnti, o applicare una corrente e misurare la tensione dei nodi del circuito. Oltre al diodo sono disponibili altri componenti.

Per accedere al Laboratorio Virtuale occorre prima registrarsi sul sito Web del laboratorio medesimo: http://ilab.mit.edu/, tramite il collegamento "New User Registration"; alla voce "Affiliation" scegliere "Other", alla voce "Requested Group" scegliere "Elettronica I, University of Pavia, Italy-request", immettendo tutti gli altri dati richiesti. L'attivazione dell'account richiede circa un giorno, dopo di che è possibile accedere al Laboratorio Virtuale con User ID e Password precedentemente immesse nella fase di registrazione.

E' cura di ciascuno imparare l'uso del Laboratorio Virtuale facendo riferimento al manuale disponibile on-line.

## *Caratteristica IV del diodo a giunzione*

Per il tracciamento della caratteristica I-V del dispositivo, occorre applicare una differenza di potenziale (variabile in un intervallo comprendente sia valori positivi che valori negativi) ai capi del medesimo e misurare la corrente che lo attraversa. Il legame tra V e I è, com'è noto, esponenziale:

$$
I = I_s \left( e^{\frac{V}{V_T}} - 1 \right) \tag{1}
$$

dove  $I_s$  è la corrente inversa di saturazione e  $V_T = \frac{kT}{a}$ *q* è l'equivalente in tensione della

temperatura.

Tale andamento è riportato nella Fig.1 in scala lineare, e nella Fig.2 in scala semilogaritmica.

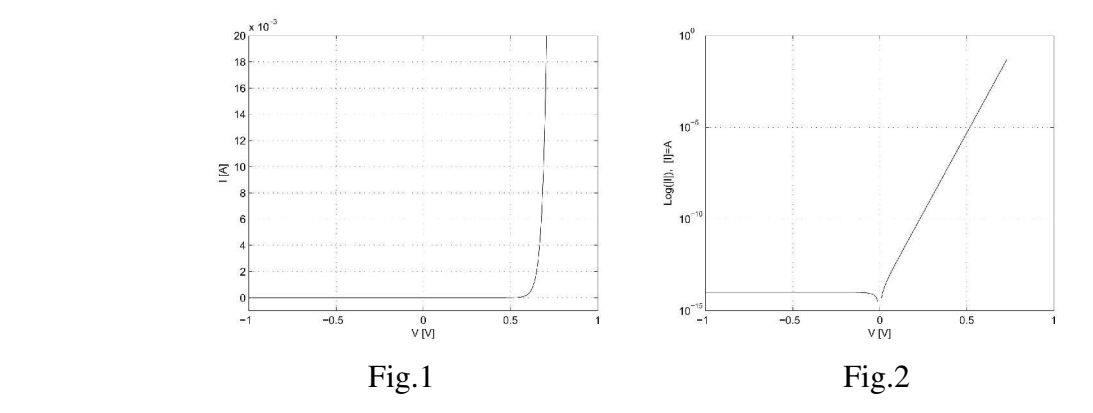

Un modello più accurato tiene conto anche della resistenza serie (v. Fig.3), dovuta al materiale presente tra i contatti ohmici e la giunzione pn:

$$
I = I_s \begin{pmatrix} \frac{\left(V - I \, R_s\right)}{V_T} \\ e & -1 \end{pmatrix} \tag{2}
$$

In questo caso il grafico IV si discosta dal precedente a correnti elevate, quando la caduta resistiva *I R<sup>S</sup>* diventa confrontabile con la tensione ai capi della giunzione pn. I grafici in scala lineare e in scala semilogaritmica sono riportati nella Fig.4 e nella Fig.5 rispettivamente.

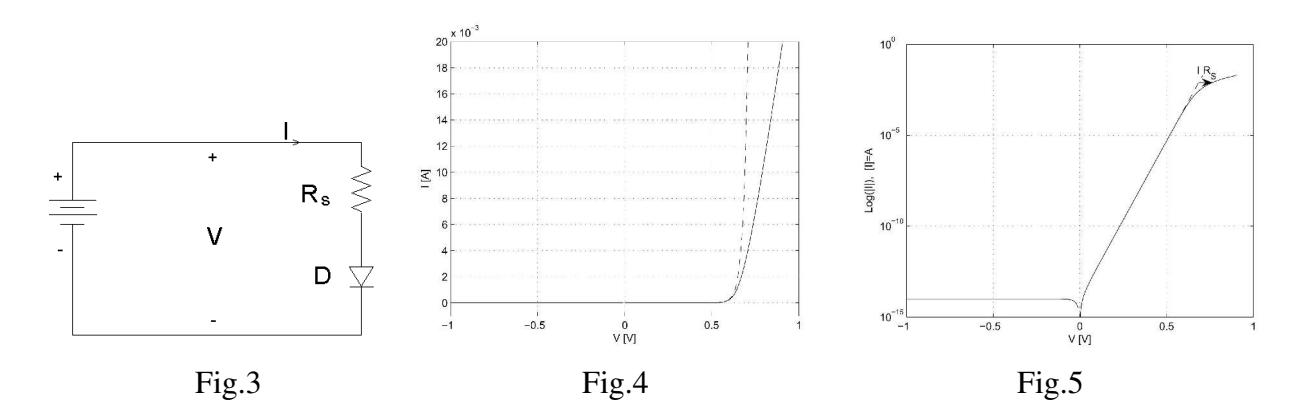

Attività:

- 1) Misurare i valori I e V per disegnare la caratteristica IV del diodo. Far variare V tra −1 *V* e 0 .8 *V* , scegliendo opportunamente il numero di punti; per non danneggiare il diodo è opportuno limitare la corrente massima a 20 *mA* . Valutare la differenza tra una scansione di tensione (comandare il diodo con un generatore di tensione e misurare la corrente) e una scansione di corrente (comandare il diodo con un generatore di corrente e misurare la tensione). Dopo aver ottenuto un risultato soddisfacente, scaricare i dati per la successiva elaborazione.
- 2) Disegnare i grafici:

i) di I in funzione di V in scala lineare

ii) di Log(|I|) in funzione di V

- 3) Supponendo che il legame IV per il diodo sia dato dalla (1), estrarre dalle misure effettuate il parametro  $I<sub>S</sub>$ .
- 4) Usando il valore di *I <sup>S</sup>* ottenuto precedentemente, estrarre dalle misure il valore della resistenza serie  $R<sub>S</sub>$ , supponendo che il legame I-V per il diodo sia dato dalla (2) (v. Fig.4).
- 5) Disegnare i grafici:

iii) di Log(III), con I data dalla (1), in funzione di V in scala lineare usando il valore di  $I_s$  trovato al punto 3), e confrontarlo con il grafico i).

iv) di Log(|I|), con I data dalla (2), in funzione di V in scala lineare usando il valore di *I S* trovato al punto 3) e il valore di *R<sup>S</sup>* ottenuto al punto 4), e confrontarlo con il grafico ii). E' conveniente risolvere la (2) rispetto a V, imponendo i valori di corrente, e disegnare poi Log(|I|) in funzione di V.